## 1. Switch debouncing

- Assume a minimum touch time 500ms
- Assume a maximum bounce time 10ms
- On touch
	- signal user, call user function (no latency)
	- –Disarm. AddThread(&BounceWait)
- BounceWait
	- Sleep for more than 10, less than 500 ms
	- Rearm.
	- –OS\_Kill **Touch**

**Release10ms 10ms** EE445M/EE380L.6

February 21, 2014 Jonathan Valvano

#### 2. Switch debounce

**Touch**

**10ms**

**Release**

**10ms**

- Assume a maximum bounce time 10ms
- Interrupt on both rise and fall
	- –If it is a rise, signal touch event
	- If it is a fall, signal release event
	- Disarm
	- –AddThread(&DebounceTask)
- DebounceTask
	- Sleep for 10 ms **Define latency for this interface**
	- –Rearm, Set a global with the input pin value
	- –OS\_Kill

February 21, 2014 Jonathan Valvano

#### 2. Switch debounce

• From Quiz 1 Question 9, 2012

```
void static DebounceTask(void){
 OS_Sleep(10); // foreground sleeping, must run within 50ms
 LastPD6 = PD6; // read while it is not bouncing
 GPIO_PORTD_ICR_R = 0x40; // clear flag6
 GPIO_PORTD_IM_R |= 0x40; // enable interrupt on PD6
 OS_Kill();
}
void GPIOPortD_Handler(void){
 if(LastPD6 == 0){ // if previous was low, this is rising edge
  (*PD6Task)(); // execute user task
 }
 GPIO_PORTD_IM_R &= ~0x40; // disarm interrupt on PD6
 OS_AddThread(&DebounceTask);
```
**}** February 21, 2014 Jonathan Valvano

## 2. Switch debounce

• From Quiz 1 Question 9, Spring 2012

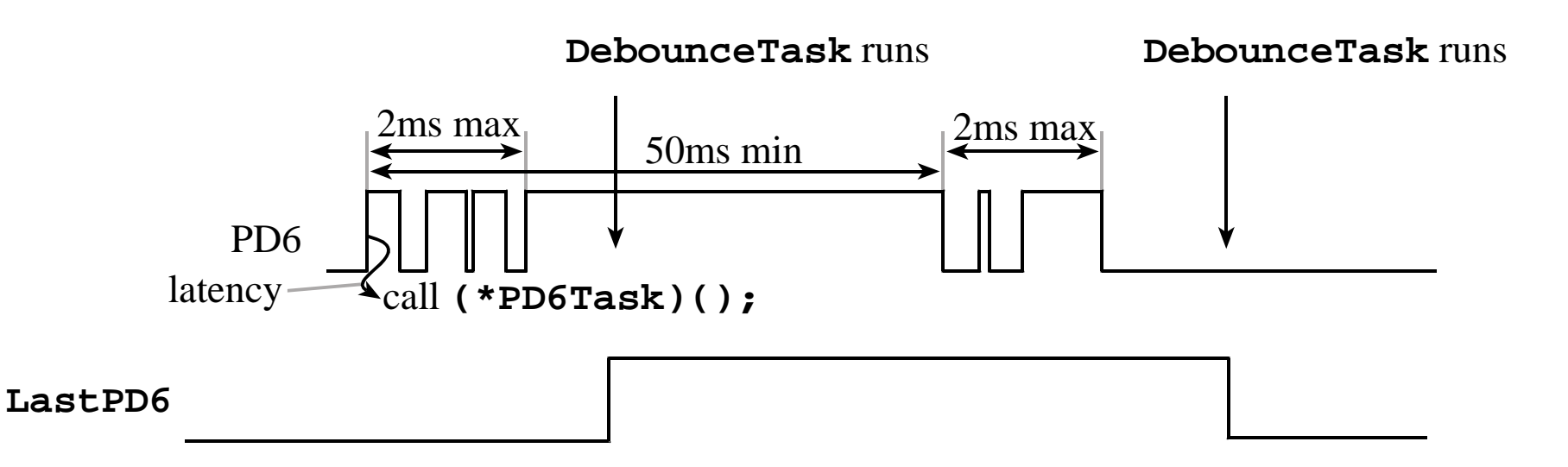

#### Deadlock conditions

- Mutual exclusion
- Hold and wait
- No preemption of resources
- Circular waiting

## Deadlock prevention

- No mutual exclusion
- No hold and wait
	- Ask for all at same time
	- –Release all, then ask again for all
- No circular waiting
	- Number all resources
	- Ask for resources in a specific order

#### Deadlock avoidance

- Is there a safe sequence?
- Tell OS current and future needs
	- –Request a resource
	- –Specify future requests while holding
	- Yes, if there is one safe sequence
- OS can say no, even if available
	- Google search on Banker's Algorithm

#### Deadlock detection

- Add timeouts to semaphore waits
- Cycles in resource allocation graph
- Kill threads and recover resources
	- –Abort them all, and restart
	- Abort them one at a time until it runs

#### Resource allocation graph

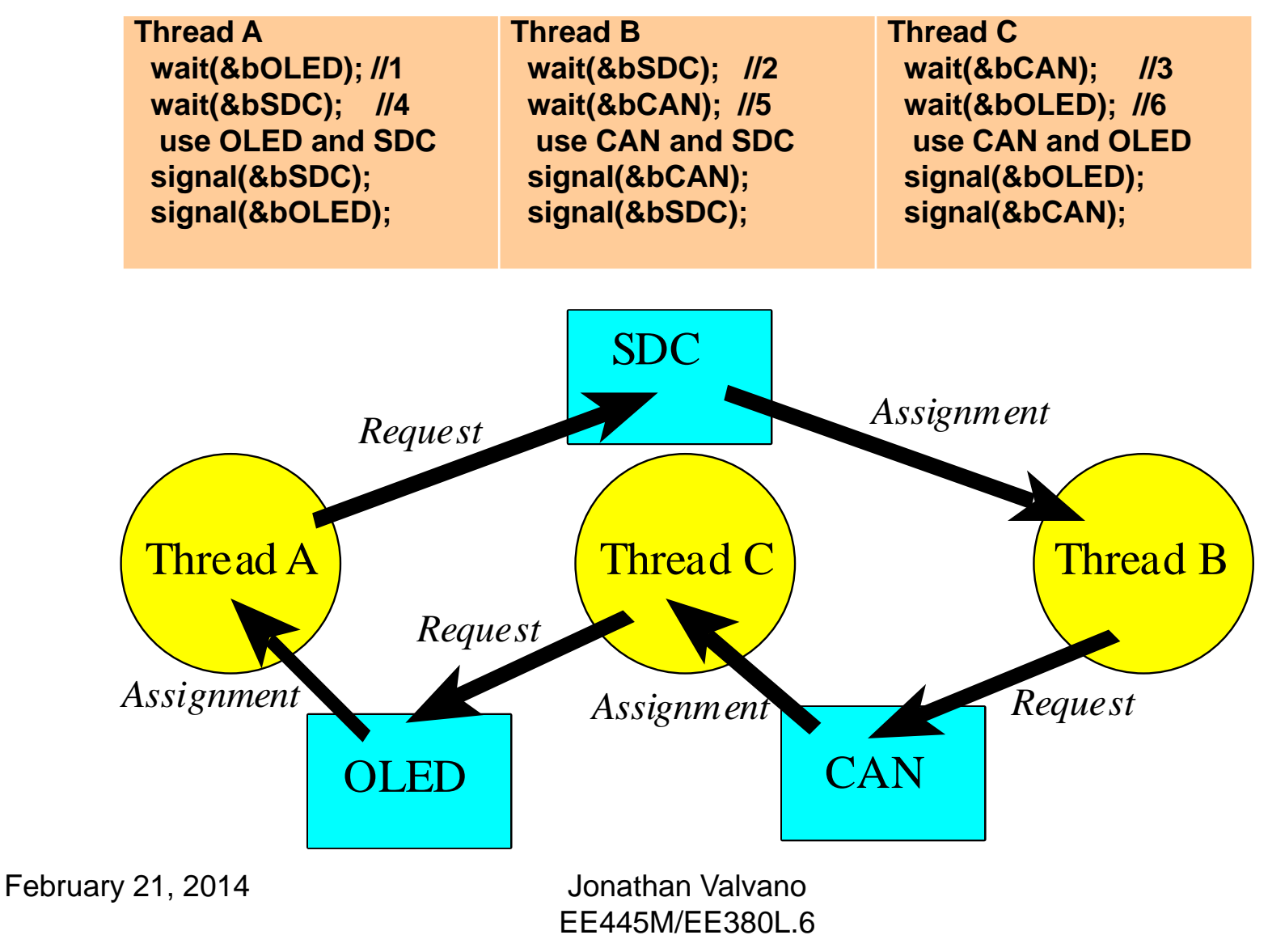

## **No hold and wait**

**Thread Await(&bOLED,&bSDC); use OLED and SDCsignal(&bOLED,&bSDC);**

**Thread Bwait(&bSDC,&bCAN); use CAN and SDCsignal(&bSDC,&bCAN);** **Thread C**

**wait(&bCAN,&bOLED); use CAN and OLEDsignal(&bCAN,&bOLED);**

## **No circular waiting**

**Thread Await(&bOLED); wait(&bSDC); use OLED and SDCsignal(&bSDC); signal(&bOLED);**

**Thread Bwait(&bSDC); wait(&bCAN); use CAN and SDCsignal(&bCAN); signal(&bSDC);**

**Thread Cwait(&bOLED); wait(&bCAN); use CAN and OLEDsignal(&bOLED); signal(&bCAN);**

February 21, 2014 Jonathan Valvano

#### Where is the deadlock?

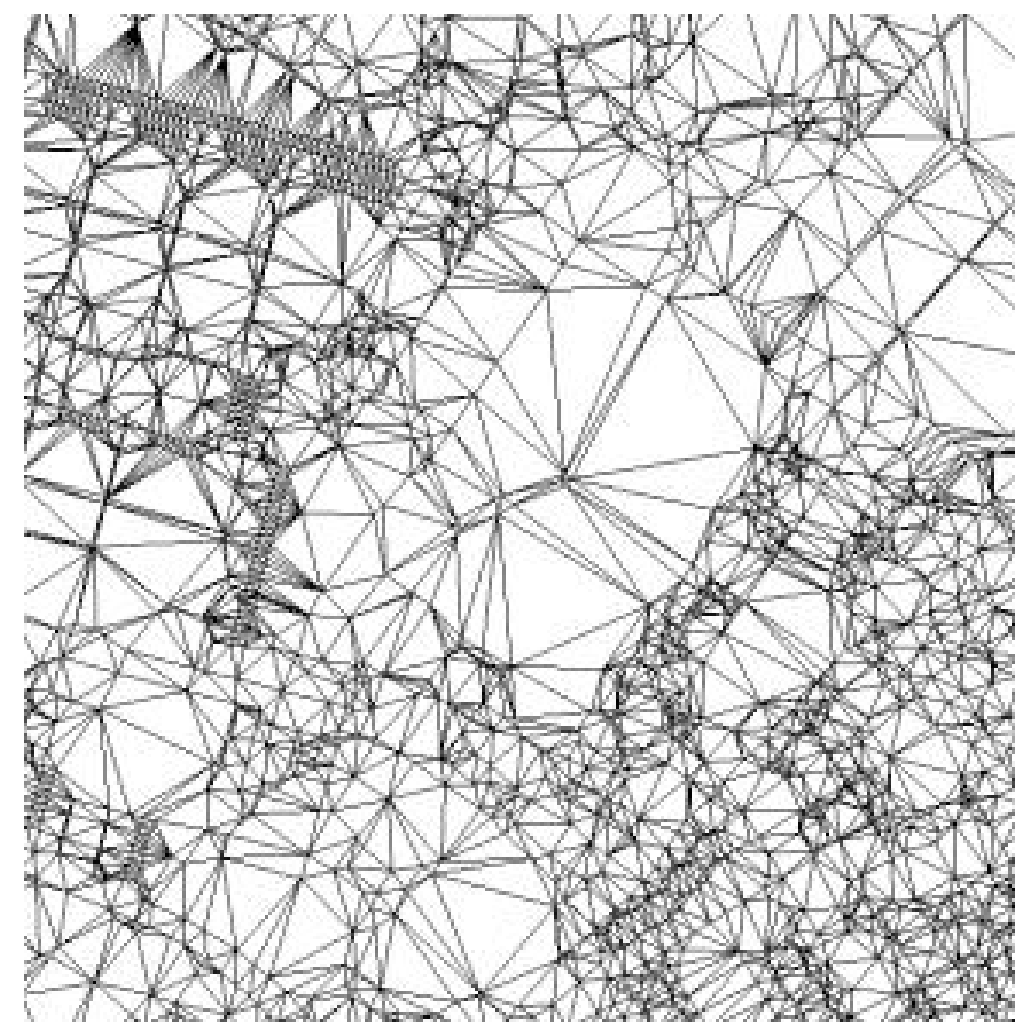

February 21, 2014 **Jonathan Valvano** EE445M/EE380L.6

## Graduate projects ideas

- • 1) Extend the OS with more features (do this if two students in group)
	- Efficient with 20 to 50 threads
	- Multiple Mailboxes
	- Multiple Fifos
	- Multiple periodic interrupts
	- Multiple edge-triggered input interrupts
	- Path expression for LCD and serial port
	- Semaphores with timeout
	- Kill foreground threads that finish
- • 2) Make your Lab3 OS portable
	- First implement Lab3 on another architecture (each students does their own)
	- Rewrite OS into two parts, OS.c and CPU.c
	- Common OS.c (maximize this part)
	- Separate CPU.c for each architecture (minimize this part)
- • 3) Design and test a DMA-based eDisk driver for the LaunchPad board (one-person project)
	- Compare and contrast your Lab5 to FAT
- • 4) Write your own malloc and free (one-person project)
	- –Copy two examples code out of a book, or off internet
	- Compare and contrast your manager to the existing two implementations
- •5) Design, manufacture, and test a PCB for your robot
- • 6) Design and test a DMA-based camera driver for the LaunchPad board (one-person project) See LM3S811 example http://users.ece.utexas.edu/~valvano/arm/Camera\_811.zip
- •7) Simple CAN driver without StellarisWare
- •8) Simple node to node Ethernet interface without Stellarisware on new LaunchPad in March Level of complexity depends on size of group

February 21, 2014 Jonathan Valvano

# Priority

- Some tasks are more important than others
- In order to do something first, something else must be second
- When to run the scheduler?
	- –**Periodically, systick and sleep**
	- –**On OS\_Wait**
	- –**On OS\_Signal**
	- –**On OS\_Sleep, OS\_Kill**

Reference EE345L book, chapter 5

## Priority Scheduler

- Assigns each thread a priority number
	- Problem: How to assign priorities?
	- Solution: Performance measures
- Blocking semaphores and not spinlock semaphores
- Priority 2 is run only if no priority 1 are ready
- $\bullet$ Priority 3 only if no priority 1 or priority 2 are ready
- $\bullet$ If all have the same priority, use a round-robin system
- •Reduce latency (response time) by giving high priority
- On a busy system, low priority threads may never be run
	- Problem: Starvation
	- Solution: Aging

February 21, 2014 Jonathan Valvano

## How to find highest priority

- Search all for highest priority ready thread
	- –Skip if blocked
	- –Skip if sleeping
	- Linear search speed (number of threads)
- Sorted list by priority
	- –Chain/unchain as ready/blocked
- Priority bit table (uCOS-II and uCOS-III)
	- – See **OSUnMapTbl** in os\_core.c Software\uCOS-II\Source
	- –See **OS\_Sched** (line 1606)
	- See **CPU\_CntLeadZeros** in cpu\_a.asm

Software\uC-CPU\Cortex-M3\RealView

February 21, 2014 Jonathan Valvano

## Adaptive Priority- Aging

- Solution to starvation
- Real and temporary priorities in TCB
- Priority scheduler uses temporary priority
- Increase temporary priority periodically
	- –If a thread is not running
- Reset temporary back to real when runs

#### Rate Monotonic Scheduler

- *n* **tasks that are periodic, running with periods**  *Ti*
- **Priority according to this period** 
	- o **more frequent tasks having a higher priority**
- **Little interaction between tasks**

$$
\sum_{i=0}^{n-1} \frac{E_i}{T_i} \leq n \Big( 2^{1/n} - 1 \Big) \leq \ln(2)
$$

February 21, 2014 Jonathan Valvano

## Exponential Queue

- Multi-level feedback queue
	- –Automatically adjusts priority
- High priority to I/O bound threads
	- Block a lot, need low latency
	- – Every time it blocks on I/O,
		- Increase priority, Smaller time slice
- Low priority to CPU bound threads
	- Every time it runs to completion
		- Decrease priority, Longer time slice

## Exponential Queue

- Exponential comes from doubling/halving
- A) Round robin with variable timeslices –Time slices 8,4,2,1 ms
- B) Priority with variable priority/timeslices –Time slices 8,4,2,1 ms and priorities 0,1,2,3

## I/O Centric Scheduler

- Automatically adjusts priority
- High priority to I/O bound threads
	- –I/O needs low latency
	- Every time it issues an input or output,
		- Increase priority by one, shorten time slice
- Low priority to CPU bound threads
	- – Every time it runs to completion
		- Decrease priority by one, lengthen time slice

#### Path expression

- Specify the correct calling order
	- A group of related functions
	- Initialize before use

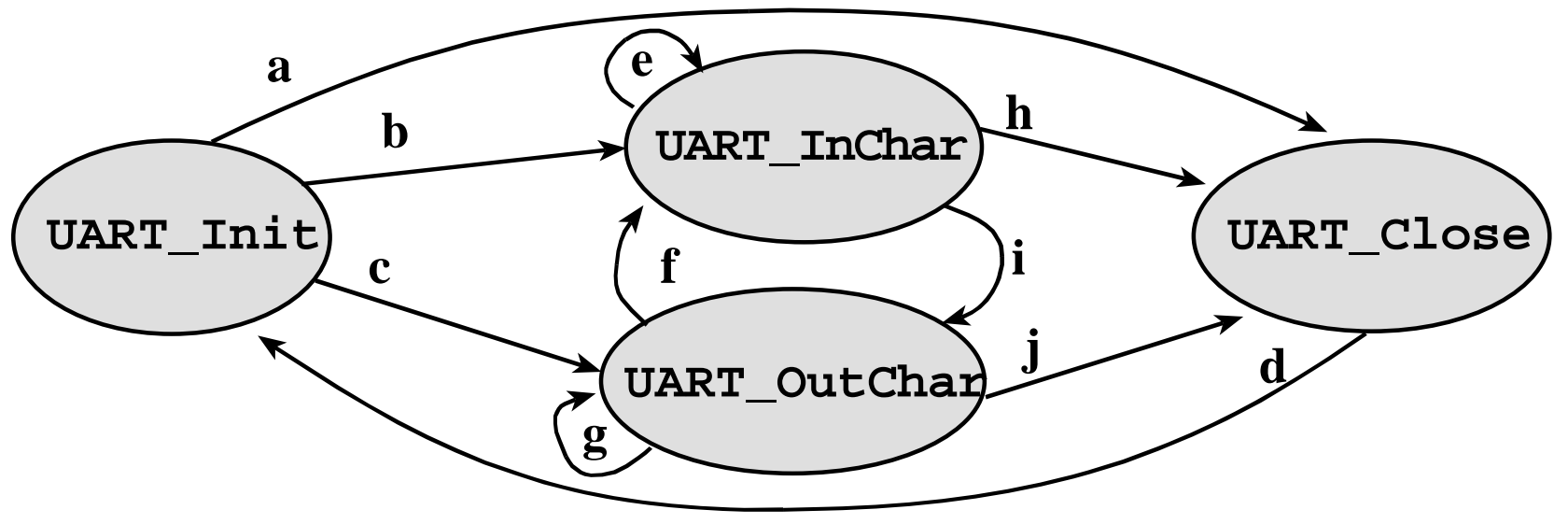

February 21, 2014 Jonathan Valvano EE345M/EE380L.6 Book Section 4.6.2

#### Path expression

**Each arrow is a '1' in matrix**

```
int State=3; // start in the Closed state 
int const Path[4][4]={ /* Init InChar OutChar Close */
/* column 0 1 2 3 */
/* Init row 0*/ { 0 , 1 , 1 , 1 },
/* InChar row 1*/ { 0 , 1 , 1 , 1 },
/* OutChar row 2*/ { 0 , 1 , 1 , 1 },
/* Close row 3*/ { 1 , 0 , 0 , 0 }};
void UART_Init(void){
 if(Path[State][0]==0) OS_Kill(); // kill if illegal
 State = 0; // perform valid Init
xxxx regular stuff xxxx
}
char UART_InChar(void){
 if(Path[State][1]==0) OS_Kill(); // kill if illegal
 State = 1; \frac{1}{2} // perform valid InChar
xxxx regular stuff xxxx
}
                                  Final exam 2004, Q9
```
EE345M/EE380L.6

February 21, 2014 Jonathan Valvano

#### Performance measures

- Maximum time running with I=1
- $\bullet\,$  Percentage of time it runs with I=1
- Time jitter on periodic tasks

$$
\Delta t - \delta t < t_n - t_{n-1} < \Delta t + \delta t \qquad \text{for all } n
$$

- CPU utilization
	- –Percentage time running idle task
- Context switch overhead
	- Time to switch tasks

## How long do you test?

- n = number of times T1 interrupts T2
- $\bullet \,$  m = total number of assembly instructions in T2  $\,$
- •Run this test until n greatly exceeds m
- Think of this corresponding probability question
	- m different cards in a deck
	- Select one card at random, with replacement
	- – What is the probability after n selections (with replacement) that a particular card was never selected?
	- Similarly, what is the probability that all cards were selected at least once?

February 21, 2014 Jonathan Valvano

#### How long do you test?

#### **Rx\_Fifo\_Get**

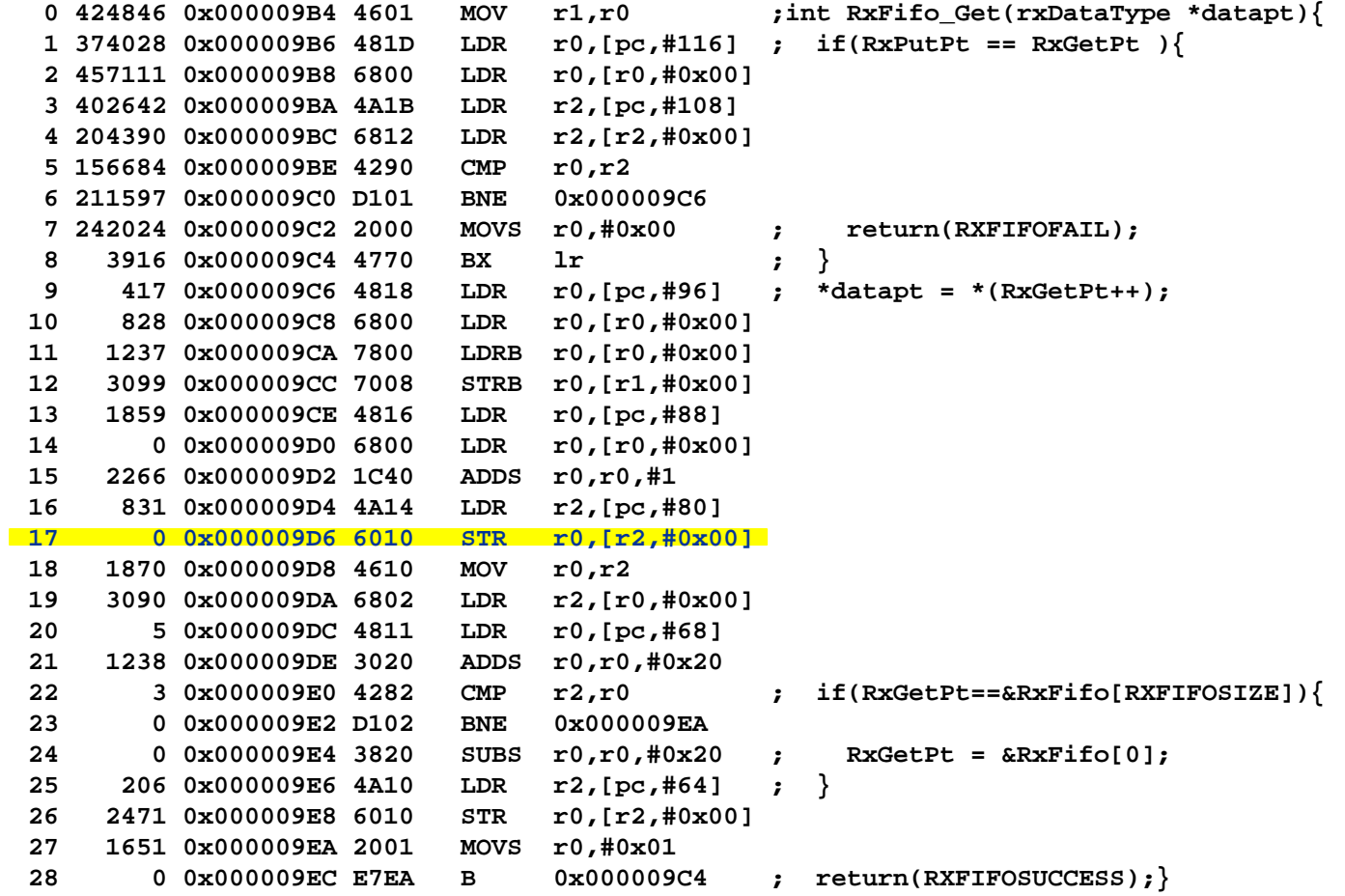

February 21, 2014 **Jonathan Valvano** 

#### Context Switch time

#### • Just like the Lab 1 measurement

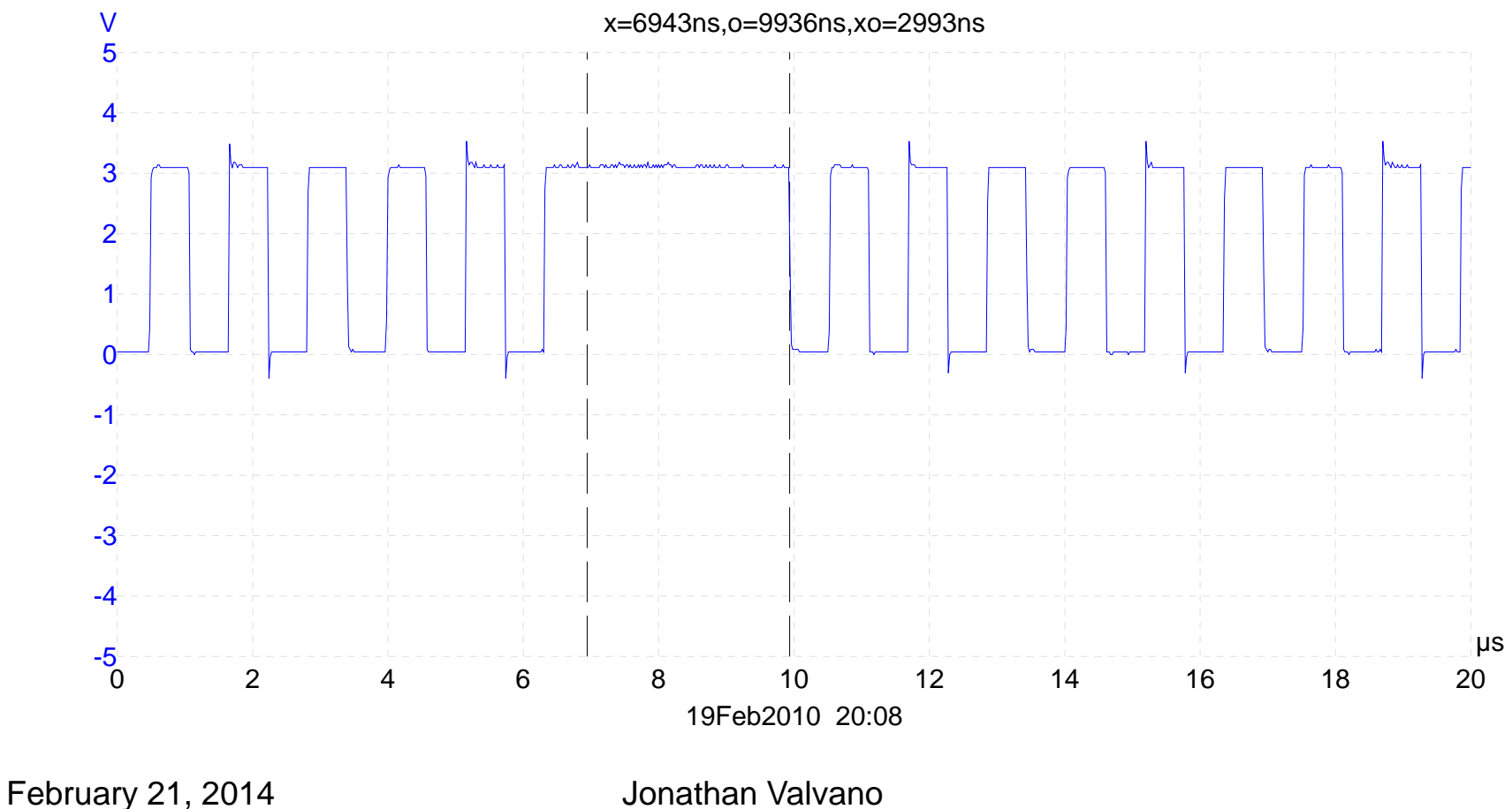

## Running with  $I = 1$

**#define OSCRITICAL\_ENTER() { sr = SRSave(); } #define OSCRITICAL\_EXIT() { SRRestore(sr); }**

• Record time t1 when I=1

**#define OSCRITICAL\_ENTER() { t1=OS\_Time(); sr = SRSave(); }**

- Record time t2 when I=0 again
- Measure difference

**#define OSCRITICAL\_EXIT() { SRRestore(sr);** 

**dt=OS\_TimeDifference(OS\_Time(),t1); }**

• Record maximum and total

## Time jitter

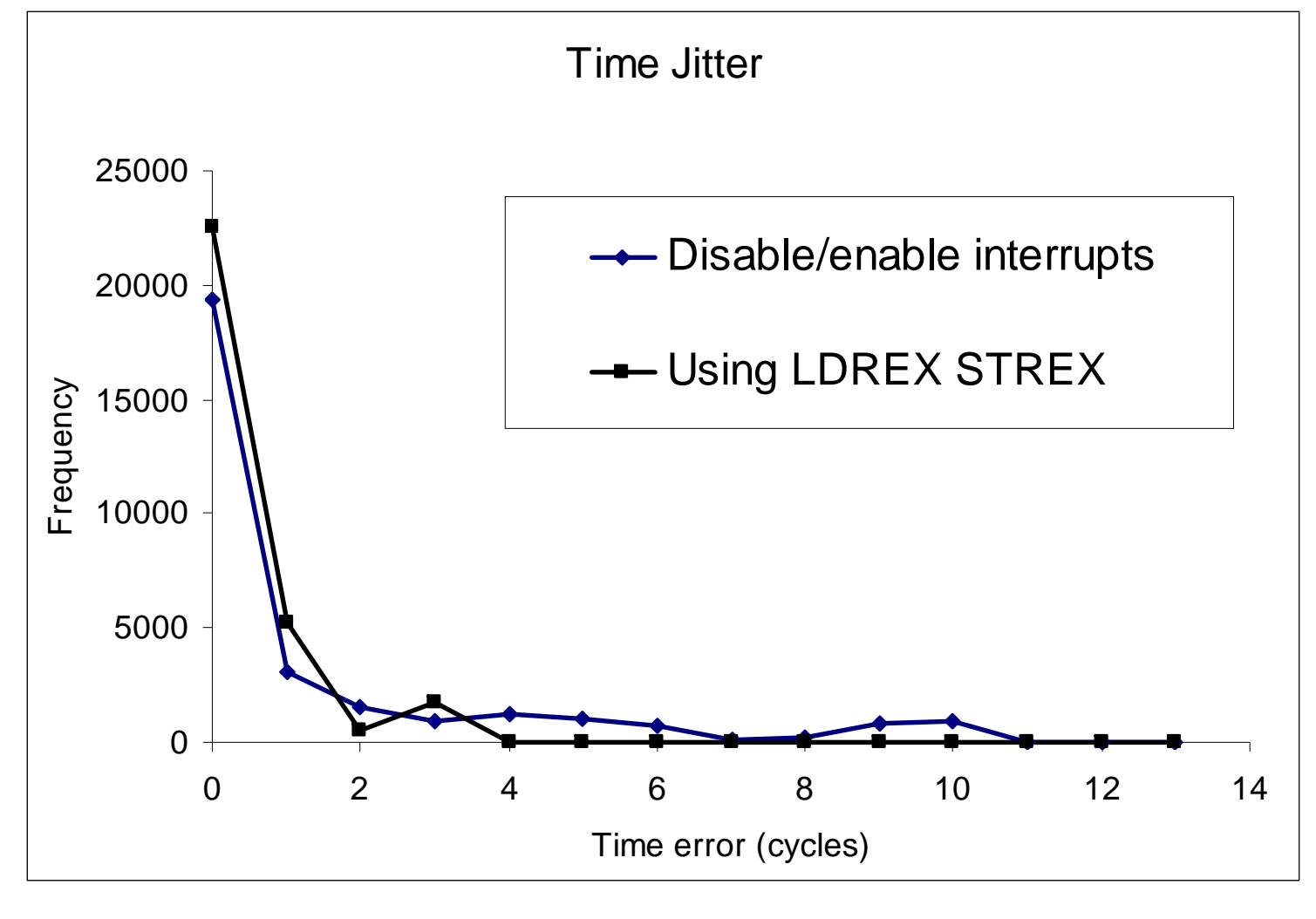

February 21, 2014 **Jonathan Valvano** EE445M/EE380L.6

## Semaphores have drawbacks

- They are shared global variables
- Can be accessed from anywhere
- No connection between the semaphore and the data being controlled by the semaphore
- Used both for critical sections (mutual exclusion) and coordination (scheduling)
- No control or guarantee of proper usage

## **Monitors**

- Proper use is enforced
- Synchronization attached to the data
- Removes hold and wait

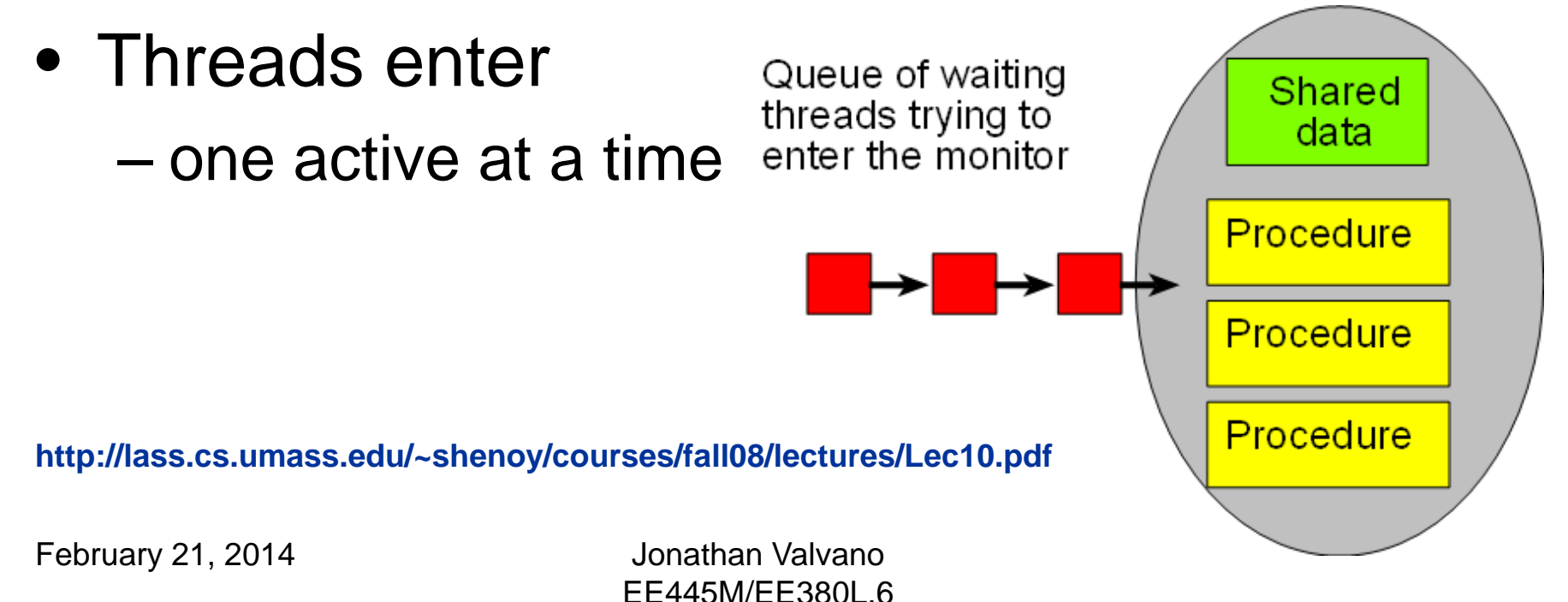

## **Monitors**

- Lock
	- Only one thread active at a time
	- Must have lock to access condition variables
- One or more condition variables
	- If cannot complete, leave data consistent
	- –Threads can sleep inside by releasing lock
	- –Wait (acquire or sleep)
	- –Signal (if any waiting, wakeup else nop)
	- Broadcast

February 21, 2014 Jonathan Valvano

## FIFO Monitor

**Put(item) 1) lock->Acquire(); 2) put item on queue; 3) conditionVar->Signal(); 4) lock->Release();** 

**Get() 1) lock->Acquire(); 2) while queue is empty conditionVar->Wait(lock); 3) remove item from queue; 4) lock->Release(); 5) return item;**

**http://lass.cs.umass.edu/~shenoy/courses/fall08/lectures/Lec10.pdf**

February 21, 2014 Jonathan Valvano

#### Hoare vs Mesa Monitor

**Hoare waitif(FIFO empty) wait(condition)**

**Mesa waitwhile(FIFO empty) wait(condition)**

February 21, 2014 **Jonathan Valvano** 

- Blocking read
- Non-blocking writes (never full)
- Tokens are data (no time stamp)

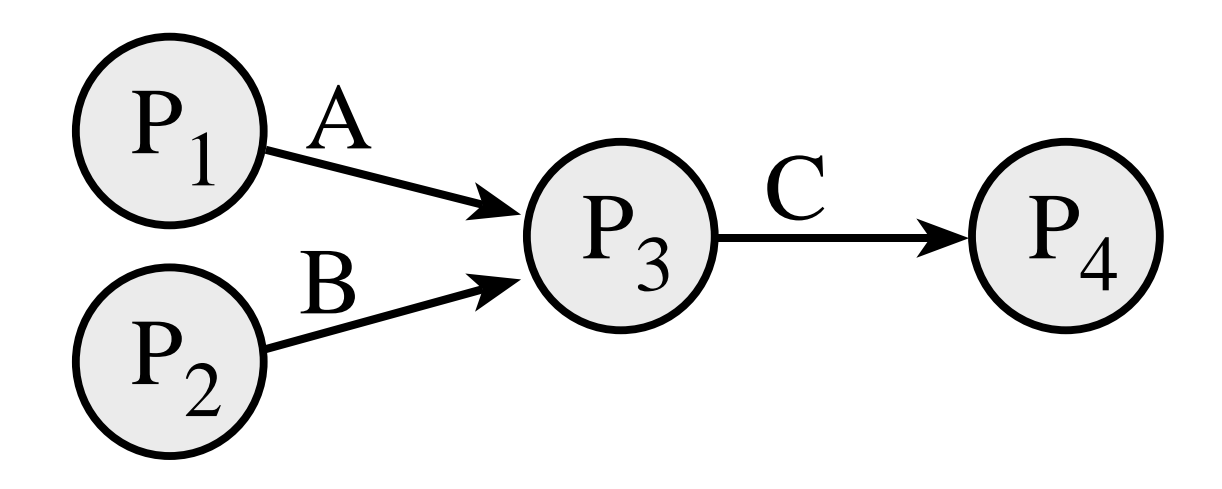

- Deterministic
	- Same inputs result in same outputs
	- –Independent of scheduler
- Non-blocking writes (never full)
- Monotonic
	- –Needs only partial inputs to proceed
	- Works in continuous time

```
void Process3(void){ 
long inA, inB, out;
 while(1){
  while(AFifo_Get(&inA)){};
  while(BFifo_Get(&inB)){};
  out = compute(inA,inB);
  CFifo_Put(out);
 }
```
**}**

February 21, 2014 Jonathan Valvano

```
void Process3(void){
long inA, inB, out;
 while(1){
  if(AFifo_Size()==0){
   while(BFifo_Get(&inB)){};
   while(AFifo_Get(&inA)){};
  } else{
   while(AFifo_Get(&inA)){};
   while(BFifo_Get(&inB)){};
  }
  out = compute(inA,inB);
  CFifo_Put(out);
 }
}
```
- Strictly bounded
	- Prove it never fills (undecidable)
	- –dependent of scheduler
- Termination
	- All processed blocked on input
- Scheduler
	- Needs only partial inputs to proceed
	- Works in real time

- Try to find a mathematical proof
- Experimentally adjust FIFO size
	- Needs a realistic test environment
	- –Profile/histogram DataAvailable for each FIFO
	- Leave the profile in delivered machine
- Dynamically adjust size with malloc/free
- Use blocking write (not a KPN anymore)
- Discard the data

## Thread switch with PSP (1)

- •Bottom 8 bits of LR
- •0xE1 11110001 Return to Handler mode MSP (using floating point state)
- $\bullet$ 0xE9 11101001 Return to Thread mode MSP (using floating point state )
- $\bullet$ 0xED 11101101 Return to Thread mode PSP (using floating point state)
- •0xF1 11110001 Return to Handler mode MSP
- •0xF9 11111001 Return to Thread mode MSP
- •**0xFD 11111101 Return to Thread mode PSP**

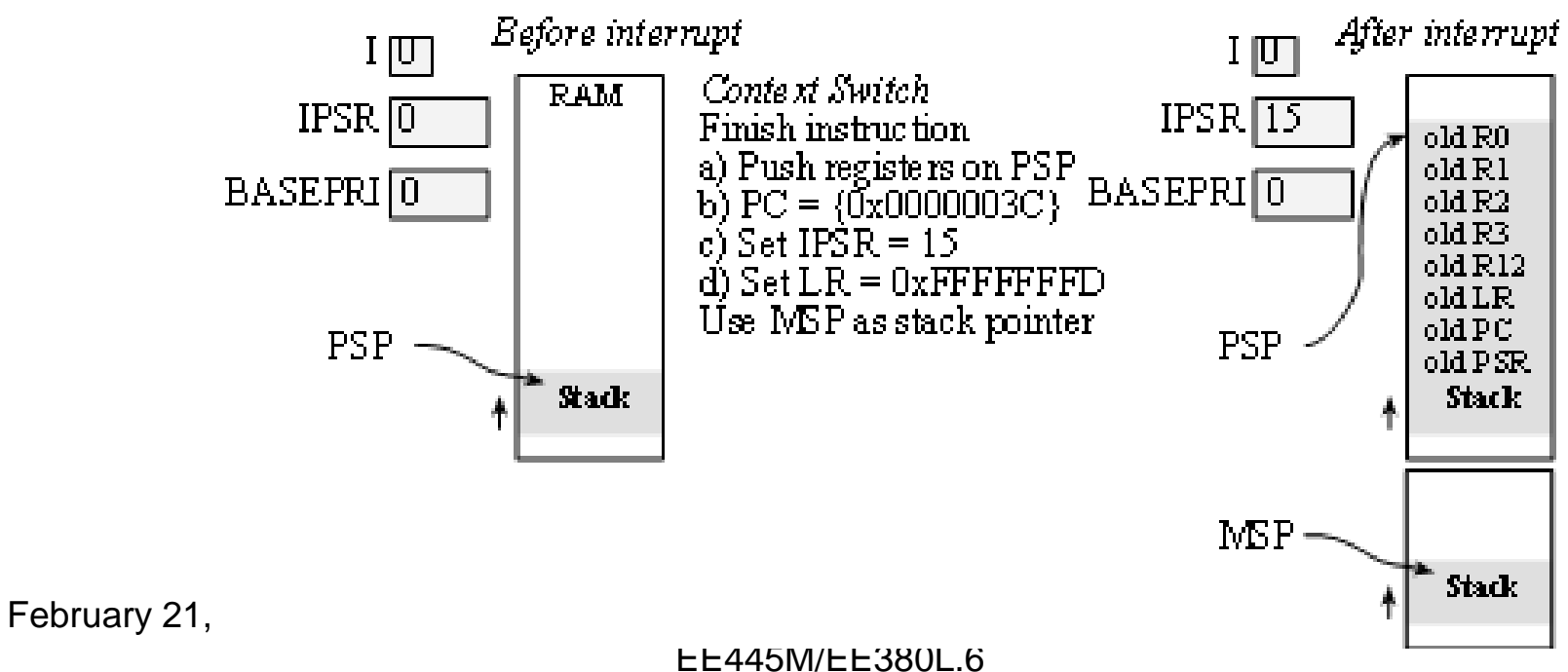

## Thread switch with PSP (2)

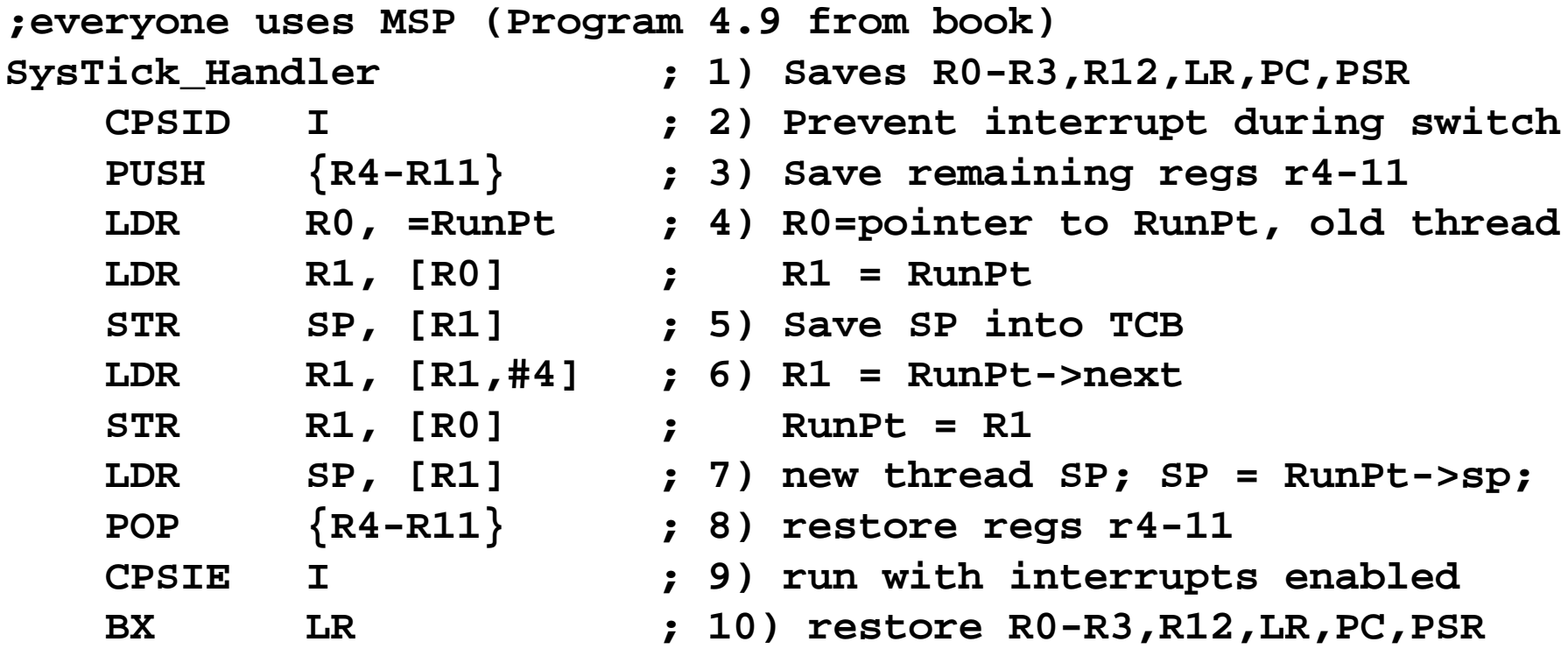

#### Thread switch with PSP (3)

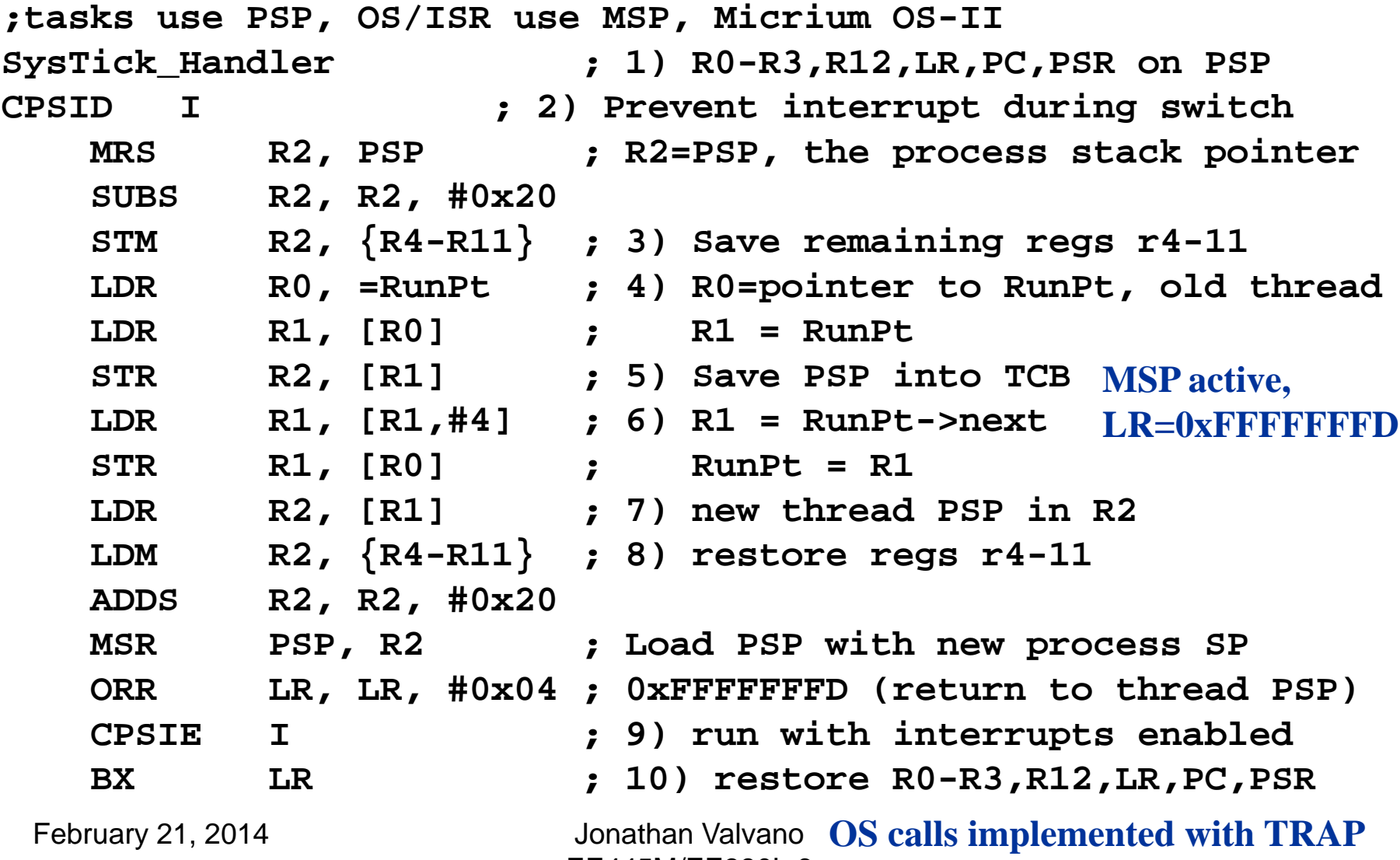

#### Reflections

- Use the logic analyzer
	- Visualize what is running
- Learn how to use the debugger
- What to do after a thread calls Kill?
- Breakpoint inside ISR
	- Does not seem to single step into ISR